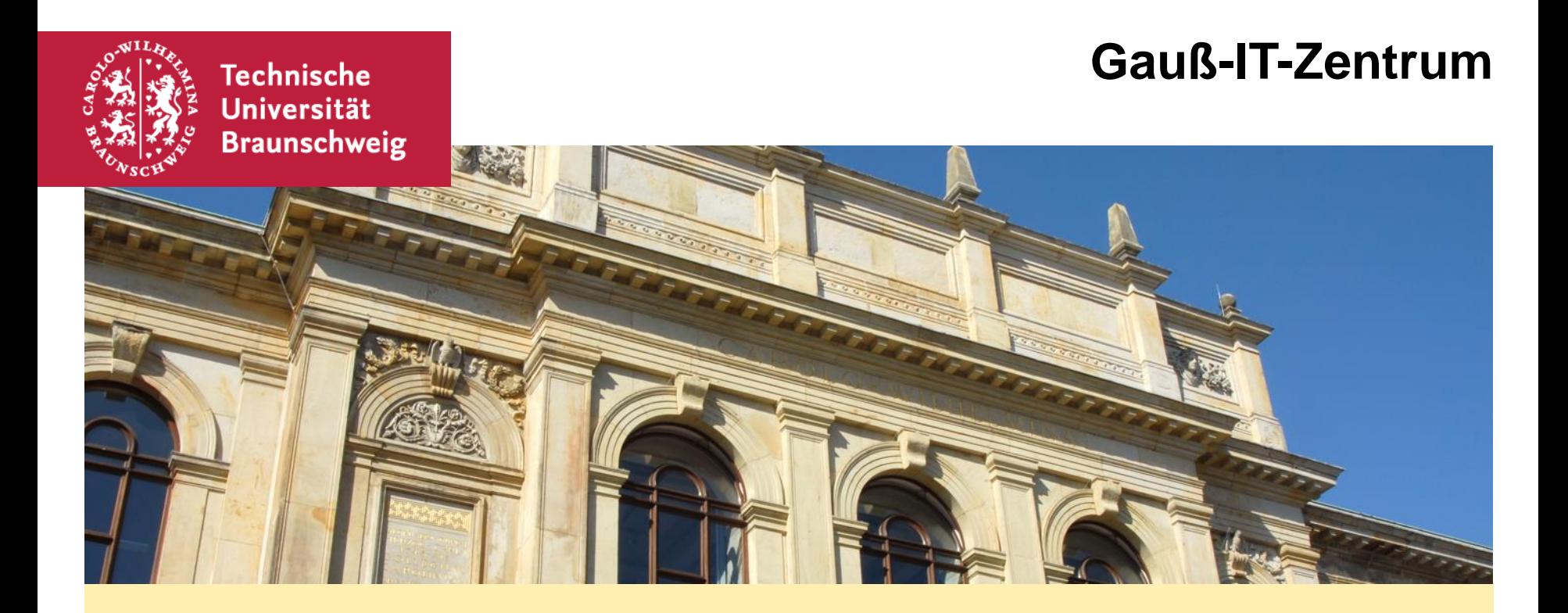

#### Ļ **IT-Sicherheitstipps für AnwenderInnen (un)sichere Passwörter und wie man es besser macht**

Dr. Christian Böttger, 23.11.17

### **(un)sichere Passwörter**

- Einführung
- Geschichte der Passwortregeln
- Passwortregeln (im GITZ)
- **Ein "gutes" Passwort**
- **Tipps zum Erstellen**
- **Testen von Passwörtern**
- Tools

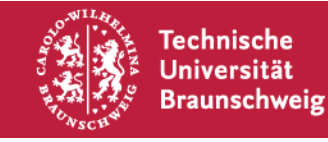

## **Einführung**

- **Identifizierung**
- **Stichwort "Parole"**
- Geheimnis, dass eigentlich schon offenbart wurde
- Weiterentwicklung 2-Factor-Authentication
	- Zwei verschiedenen Merkmale
	- "Wissen"
	- "Haben"

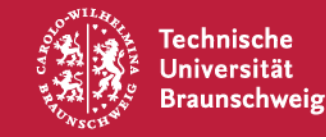

#### **Geschichte der Passwortregeln**

- Passwortregeln unterliegen einem Wettbewerb
- Ständiger Kampf um die Parameter

Aufschreiben oder nicht aufschreiben? Wie lang ist denn nun lang genug? Wie oft soll man das Passwort wechseln? Komplexität vs. Merkbarkeit

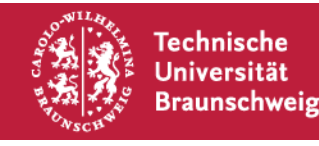

### **Passwortregeln (im GITZ)**

Es muss Zeichen aus mindestens 3 der folgenden Gruppen enthalten:

- Großbuchstaben A Z
- Kleinbuchstaben a z
- $\blacksquare$  Ziffern  $0 9$
- folgende Sonderzeichen:
- $+$   $-$  . , :

Weiterhin gilt:

- Es darf nicht Teile des Namens oder der Benutzerkennung enthalten, die länger als 2 Zeichen sind
- Es muss 8 bis 30 Zeichen lang sein
- Es darf nicht mit Minuszeichen (-) anfangen
- Es sollte nicht den letzten 10 Passwörtern entsprechen

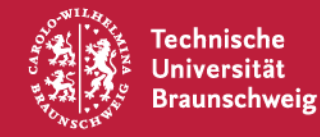

#### **Passwortregeln (im GITZ)**

Es muss Zeichen aus mindestens 3 der folgenden Gruppen enthalten:

- Großbuchstaben A Z
- Kleinbuchstaben a z
- $\blacksquare$  Ziffern  $0 9$
- folgende Sonderzeichen:
- + \_ . , : -

Ihr temporäres Kennwort lautet: hi4Tohqu

Bitte ändern Sie Ihr Kennwort schnellstmöglich unter https://www.tu-braunschweig.de/it/service-interaktiv/passwortaendern

Schriftprobe:

#### ABCDEFGHIJKLMNOPQRSTUVWXZY abcdefghijklmnopqrstuvwxyz 0123456789

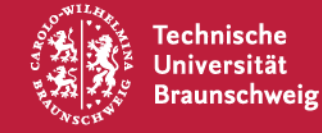

## **Ein "gutes" Passwort**

- ... das gibt es nicht
- Gegenbeispiele
	- "asdf1234"
	- "qwertz123"
	- "Passwort"
	- Persönliche Daten
- **Anwendungszweck**
- Login
	- Unterbindung von Angriffsversuchen
- Brute-Force (z. B. ZIP-Datei, Crypto-Container)
	- Kein Schutz gegen wiederholte Versuche
- WLAN

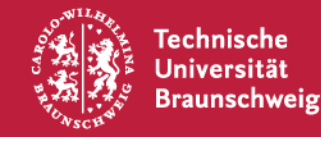

#### **Tipps zum Erstellen**

- Unser Tipp: FAQ#1000795 im Ticketsystem
- Sätze auswählen, Anfangsbuchstaben verwenden
- Eigene Regeln ausdenken um einen Namen einfließen zu lassen
- "Fiese" Passwörter generieren lassen

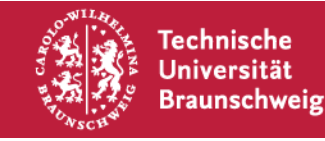

#### **Testen von Passwörtern**

Interaktiver Part – Wie gut ist meine Passwort-Idee?

<https://password.kaspersky.com/de/>

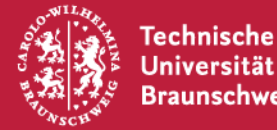

### **Tools**

- **Notizbuch in Papier**
- **Passwortgenerator**
- Passwortcontainer
	- **Eigene Anforderung**
	- Für verschiedene Betriebssysteme verfügbar
	- Konkrete Produkte gern persönlich
	- Letzter Tipp: Hinterlegen Sie bei uns Ihre Mobilfunknummer!

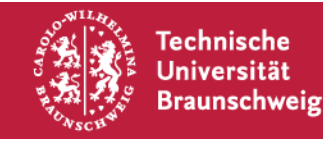

# Vielen Dank für die Aufmerksamkeit!

# Einfache Fragen? ;-)

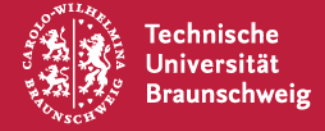

23. November 2017 | Dr. Christian Böttger / Sebastian Homann | (un)sichere Passwörter | Seite 11